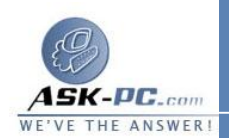

 المذكورين في قسم "نماذج الأوامر". ستتم إعادة تعيين مكدس **IP/TCP** علـى النظـام، وسيتم تسجيل الإجراءات التي حدثت في ملف السجل **txt.Resetlog** . يقوم النمـوذج الأول بإنشاء ملف سجل في الدليل الحالي، بينما يقوم النموذج الثاني بإنشاء المسار الـذي سيتم وضع السجل به . في أي من الحالتين، سيتم إلحاق ملف السجل الجديد بنهاية الملـف الموجــود، وذلــك فــي المكــان الموجــود فيــه ملــف الــسجل المحــدد .

تحذير قد تتأثر البرامج التي تستطيع الوصول إلى الإنترنت أو مراقبته مثل عملاء الوكيل أو جدر الحماية أو برامج الحماية من الفيروسات بشكل سلبي عند تـشغيل الأمـر **netsh reset winsock** . في حالة توقف برنامج لديك عن العمل بشكل صحيح بعد استخدام هذا الحل، قم بإعادة تثبيت البرنامج لاستعادة وظائفه .

نماذج الأوامر

## **netsh int ip reset resetlog.txt reset c:\resetlog.txt netsh int ip**

نموذج لملف السجل الخاص بـ **RESET IP INT NETSH**

فيما يلي مثال على ملف السجل الذي تم إنشاؤه من خلال **netsh** عند إصدار الأمر **IP reset** . قد يختلف ملف السجل الحقيقي تبعا لتكوينات النظام الذي تم إصدار الأمر به . إذا لم يتم تغيير مفاتيح تسجيل **IP/TCP** عن تكوينها الأصلي، قد لا يتم تسجيل إجراءات في الملف .

```
reset
SYSTEM\CurrentControlSet\Services\Dhcp\Param
old eters\Options\15\RegLocation
                              = REG_MULTI_SZ
SYSTEM\CurrentControlSet\Services\Tcpip\Para
              meters\Interfaces\?\DhcpDomain
SYSTEM\CurrentControlSet\Services\TcpIp\Para
                     added meters\DhcpDomain
SYSTEM\CurrentControlSet\Services\Netbt\Para
meters\Interfaces\Tcpip {2DDD011E-B1B6-4886-
     added 87ACB4E72693D10C}\NetbiosOptions
SYSTEM\CurrentControlSet\Services\Netbt\Para
meters\Interfaces\Tcpip {BAA9D128-54BB-43F6-
     reset 8922313D537BE03E}\NetbiosOptions
SYSTEM\CurrentControlSet\Services\Netbt\Para
meters\Interfaces\Tcpip {BD2859BA-B26A-4E2B-
```